## **Microsoft Office Word 2007 Step By Step Step By Step Microsoft**

Ocks **microsoft office word 2007 step by step step by step microsoft** now is not type of challenging means. You could not isolated going bearing in mind book heap or library or borrowing from your links to entre them. This It will not waste your time. take on me, the e-book will utterly vent you extra event to read. Just invest little epoch to door this on-line message microsoft office word 2007 step by step by step by step microsoft as well

make a booklet from scratch in word 2007 **Natural Magazine Cover Designing in MS Word** *Making a booklet with Word 7 How to Print a foldable Booklet in Ms Word 2016* How to Make a Booklet in Word 2013Create a Booklet in Microsoft Word Basic Computer Training - Document Creation in Wordpad How to Create Two-Page Flyer in MS Office Word Document Creating a folded Order of service handout

Microsoft Office Word 2007 Step Word 97-2003 Document allows other people to see it, even if they have older versions of Word and haven't installed the Office 2007 Compatibility Pack, while if you use Word Document, only people that have Word 2007 or the

Microsoft Office Word 2007 Step by Step eBook: Lambert ... Steps 1. Purchase Microsoft Office 2007 on CD. Since Microsoft no longer supports Office 2007, it's not possible to purchase... 2. Insert the Microsoft Office 2007 setup disc into your PC's optical drive. ... 3. Press ? Wi

How to Install Microsoft Office 2007: 11 Steps (with Pictures) Experience learning made easy—and quickly teach yourself how to create impressive documents with Word 2007. With Step By Step, you set the pace—building and practicing the skills you need, just when you need them! Apply st

Microsoft Office Word 2007 Step by Step | Microsoft Press. The Microsoft Office 2007 12.0.4518.1014 demo is available to all software users as a free download with potential restrictions and is not necessarily the full version of this software. Compatibility with this software of

How to Use Microsoft Word 2007: 9 Steps (with Pictures ...

Microsoft® Office Word 2007 Step by Step (Step by Step ...

Experience learning made easy—and quickly teach yourself how to create impressive documents with Word 2007. With Step By Step, you set the pace—building and practicing the skills you need them! Apply styles and themes to y

Microsoft Word 2007 | Microsoft Office Microsoft Office Word 2007 Step by Step: COX: Amazon.nl. Ga naar primaire content.nl. Hallo, Inloggen. Account en lijsten Account Retourzendingen en bestellingen. Probeer. Prime Winkel-wagen. Boeken Zoek Zoeken Hallo ..

Microsoft Office Word 2007 Step by Step: COX: Amazon.nl Experience learning made easy—and quickly teach yourself how to create impressive documents with Word 2007. With Step By Step, you set the pace—building and practicing the skills you need, just when you need them! Apply st

Microsoft Office Word 2007 Step by Step eBook by Joan ... amazon and ebay microsoft office word 2007 step by step is a program developed by microsoft press the most used version is 20011 with over 98 of all installations currently using this version the software installer include

Microsoft Office Word 2007 Step By Step PDF Find many great new & used options and get the best deals for Microsoft Office Word 2007 Step by Step by Joyce Cox, Joan Lambert (Mixed media product, 2007) at the best online prices at eBay! Free delivery for many product

Microsoft Office Word 2007 Step by Step by Joyce Cox, Joan. As promised, Microsoft announced that it has added full trackpad and mouse support for the iPadOS version of Microsoft 360. That includes Word, Excel and PowerPoint, marking another important step ..

and quickly teach yourself how to create impressive documents with Word 2007. With Step By Step, you set the pace—building and manage revisions Turn your ideas into blogs, Web pages, and more Your all-in-one learning exper skills and practicing the book's lessons Fully searchable eBook Bonus quick reference to the Ribbon, the new Microsoft Office interface Windows Vista Product Guide eBook-plus more resources and extras on CD For customers w

Looks at the updates, changes, and enhancements of the 2007 Microsoft Office system, with information on Word, Excel, PowerPoint, Publisher, OneNote, Access, Outlook, and Groove. I started teaching computer classes a couple of years ago. It seemed that almost all of my students were generally saying the same thing: I bought a book on how to use the Microsoft Office Word 2007. This book has easy to Provides detailed instruction in the fundamental features and functions of Access, Excel, FrontPage, Outlook, PowerPoint, Publisher, and Word, as well as InfoPath, SharePoint, LiveMeeting, and Groove--and the new integrati This is learning made easy. Get more done quickly with Office 2019. Jump in wherever you need answers - brisk lessons and colorful screenshots show you exactly what to do, step by step. Covers Word, Excel, PowerPoint and O

Updated to incorporate the latest features, tools, and functions of the new version of the popular word processing software, a detailed manual explains all the basics, as well as how to create sophisticated page layouts, i We're getting the word out on how to get the most out of Word 2007 This up-to-date guide makes it easy for both beginners and experienced users to master the most complex features simple to grasp, while workarounds show yo Are you new to computers? Does new technology make you nervous? Relax! You're holding in your hands the easiest guide ever to Office 2007 -- a book that skips the illustrations are a great help. It's to get up to shallengi comprehensively. This book meets the challenge." --John Kelly (Anchorage, AK) "Simplify It" sidebars offer real-world advice A friendly character called Chip introduces each task Full-color screen shots walk you through st

Microsoft Office 2007 - Download microsoft office word 2007 step by step free download - Microsoft Office Word 2007 Update, Microsoft Office Basic 2007, Microsoft Office Word 2007, and many more programs

Microsoft Office Word 2007 Step By Step - Free downloads.

Buy Microsoft Office Word 2007 Step by Step by Lambert, Joan, Cox, Joyce online on Amazon.ae at best prices. Fast and free shipping free returns cash on delivery available on eligible purchase

Microsoft Office Word 2007 Step by Step by Lambert, Joan. Office 2007 include applications such as Word, Excel, PowerPoint, and Outlook. They're available as a one-time purchase for use on a single PC. Microsoft 365 plans include premium versions of these applications plus other

Copyright code : ef1595731e76ed796cb1eb45fe257db3

How to make Your Own Book cover using MS word 2007 How To Create Printable Booklets in Microsoft Word 2007 lu0026 2010 Step By Step Tutorial <u>Microsoft Word 2007 in Hindi</u> How to Open Microsoft Word 2007 For Dummies **Intro** How to Make Your Own Book Cover Using MS Word<u>How To Make a Booklet in MS Publisher</u> Beginner's Guide to Microsoft Word Huterial (?????) - Complete MS-Word Tuterial (?????) - Complete MS-Word Tuterial 2020 for Beginners LE Experience learning made easy—and quickly teach yourself how to create impressive documents with Word 2007. With Step By Step, you set the pace—building and practicing the skills you need, just when you need them! Apply st

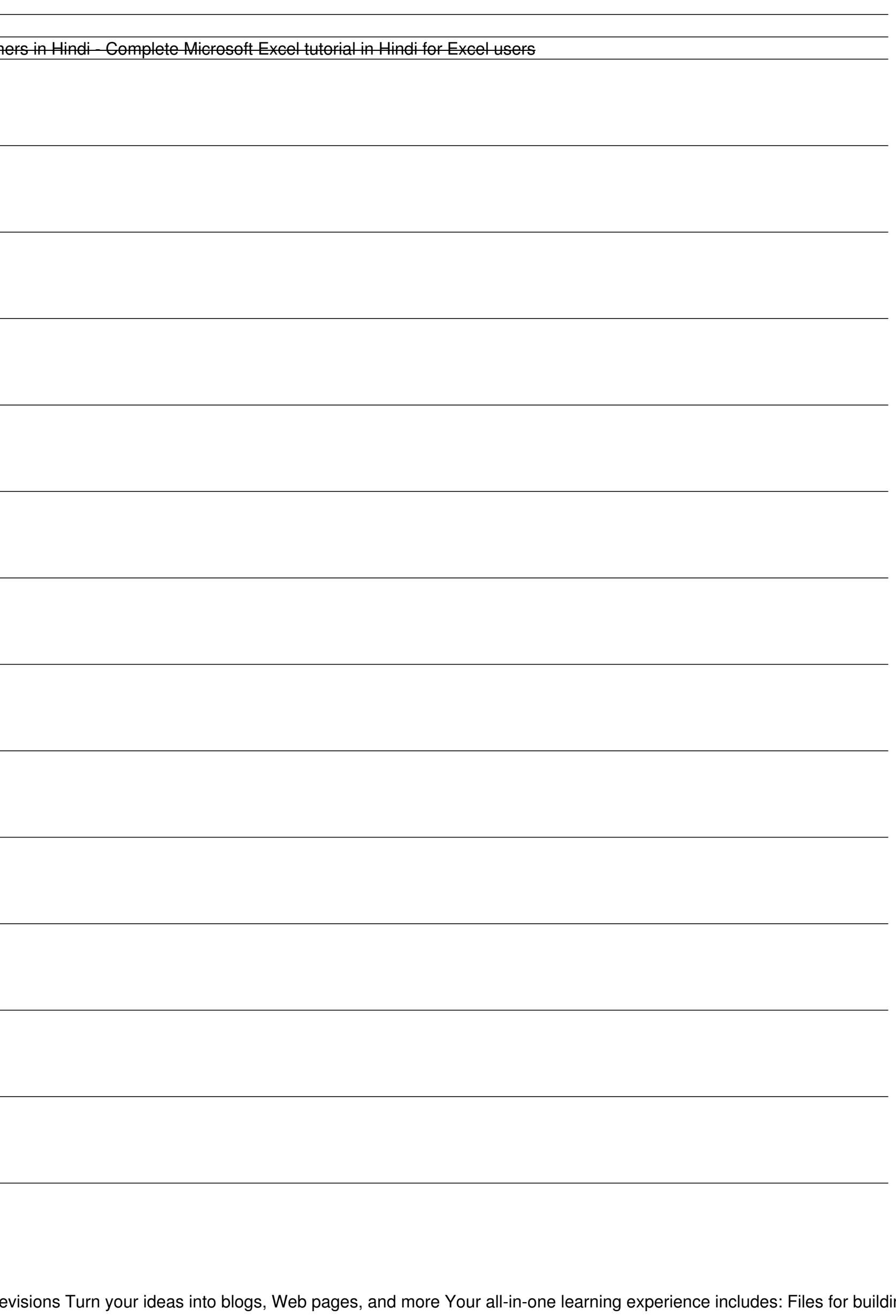